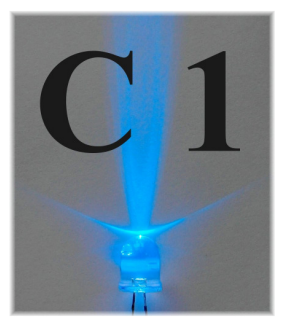

## **Wydział Fizyki UW**

# **Pracownia elektroniczna dla nanoinzynierii (1100-2INZ25)**

# **Ćwiczenie C1**

 **Diody** 

#### **Streszczenie**

W trakcie zajęć będziemy badać podstawowe własności złącza półprzewodnikowego p-n oraz różnych rodzajów diod półprzewodnikowych: prostowniczej wykonanej z krzemu, detekcyjnej wykonanej z germanu, diody Zenera oraz diody elektroluminescencyjnej LED. Zostaną wyznaczone przybliżone wartości napięć przewodzenia powyższych rodzajów diod (w przypadku diody Zenera także napięcia przebicia wstecznego) i charakterystyki prądowo-napięciowe diod. Poznamy metodę wykreślania charakterystyk bezpośrednio oscyloskopem pracującym w modzie wyświetlania XY napięcie-napięcie (w odróżnieniu od dotychczas poznanego modu pomiarowego YT napięcie czas).

### **Wstęp**

 Złącza półprzewodnikowe p-n oraz wykonane z ich wykorzystaniem diody półprzewodnikowe o różnym przeznaczeniu są podstawowymi elementami elektroniki półprzewodnikowej. Dioda (złącze półprzewodników typu p i typu n) jest elementem o nieliniowej charakterystyce prądnapięcie (czyli nieliniowej zależności prądu płynącego przez diodę od przyłożonego do niej napięcia). Jak było już podane w ćwiczeniu A3, natężenie prądu I<sub>D</sub> płynącego przez diodę w funkcji przyłożonego napięcia U<sub>D</sub> dane jest wzorem diodowym Shockleya:

$$
I_{\rm D} = I_{\rm S} \left( \exp \left( \frac{U_{\rm D}}{m V_{\rm T}} \right) - 1 \right) \tag{1}
$$

gdzie  $I_S$  i *m* to współczynniki charakterystyczne dla danej diody:  $I_S$  to prąd nasycenia diody, czyli natężenie prądu płynącego przez diodę przy podłączeniu diody w kierunku zaporowym (zwykle *I*S << 1 μA). Współczynnik *m* nazywany współczynnikiem nieidealności diody, dla diod krzemowych wynosi on trochę powyżej jedności, a dla różnych rodzajów diod LED złożonych w swojej budowie może być dużo większy. Współczynnik ten opisuje występowanie bardziej złożonych zjawisk w złączu p-n, niż tylko dyfuzji elektronów i dziur w polu elektrycznym obszaru zubożonego złącza p-n rozważanej przy wyprowadzeniu wzoru Shockleya w najprostszy sposób. Dodatkowo zależność I-V zmodyfikowana będzie przez opór wewnętrzny diody.

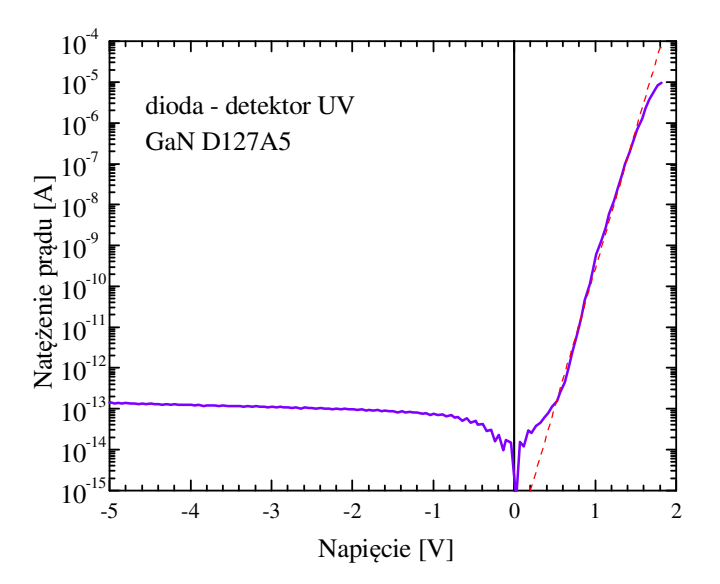

Rys. 1. Zależności wartości bezwzględnej prądu diody w funkcji napięcia, w skali logarytmicznej.

Przykład zależności I-V dla rzeczywistej diody przedstawiony jest na rys. 1. Czerwona linia ilustruje zależność  $I = \exp(U/mV_T)$  dla m = 2,5 . Widać, że zależność wykładnicza utrzymuje się na przestrzeni siedmiu rzędów wielkości.

Występująca we wzorze (1) wielkość  $V_T$  - nosi nazwę napięcia termicznego diody i wynosi:

$$
V_{\rm T} = \frac{k_{\rm B}T}{e},\tag{2}
$$

gdzie:  $k_B$  to stała Boltzmanna = 0.0861 meV/K, *T* - temperatura złącza diody, a e to ładunek elementarny, który w układzie jednostek wykorzystujących elektronowolty (eV) wynosi 1 e. Dla temperatury pokojowej 20 $\degree$ C,  $V_T$  wynosi 25 mV.

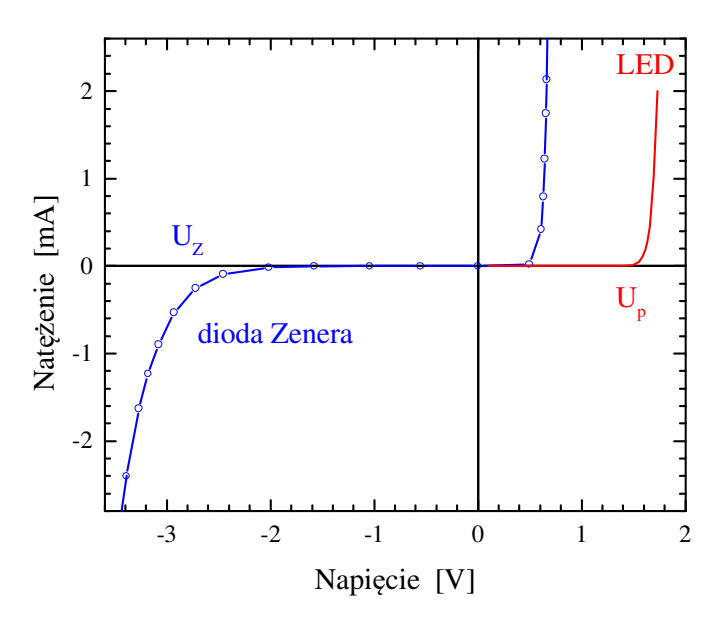

Rys. 2. Zależność prądu diody LED i diody Zenera od przyłożonego napięcia.

Wykres zależności  $I_D(U_D)$ , podobny do przedstawionego na rys. 1, ale narysowany w liniowych skalach obu osi współrzędnych, jest przedstawiony na rys. 2. We współrzędnych liniowych widać, że po przekroczeniu pewnego napięcia natężenie prądu znacząco wzrasta. Dzieje się tak, ponieważ zgodnie ze wzorem Shockleya (1) napięcie zmienia się jedynie o kilkadziesiąt mV przy dwukrotnej zmianie prądu. W związku z tym, dla pewnego zakresu prądów można określić napięcie przewodzenia diody, Up. Producenci diod zwykle definiują je jako napięcie, przy którym przez diodę płynie określonej wartości natężenie prądu np. 10 mA lub 1 A, zależnie od maksymalnego natężenia prądu dopuszczalnego przez producenta dla danego typu diody. Wartość ta jest podawana w danych katalogowych diody.

Ciekawą odmianą diody półprzewodnikowej jest dioda Zenera. Skonstruowana jest tak, że po przyłożeniu dużego napięcia w kierunku zaporowym ulega przebiciu w sposób nie niszczący. Przebicie to powoduje gwałtowny wzrost prądu uniemożliwiający dalszy wzrost napięcia. dzięki temu diody Zenera wykorzystywane są do stabilizacji napięcia. Do konstrukcji niskonapięciowych diod Zenera (Uz < 5V) wykorzystuje się cienkie złącza, w których może zachodzić tunelowanie z pasma przewodnictwa do pasma walencyjnego, natomiast napięcia powyżej 5 V uzyskuje się w szerszych złączach, gdzie na skutek silnego pola elektrycznego dochodzi do przebicia lawinowego.

# Zener, Si Si Ge LED Rys. 3A. Badane diody Rys. 3B. Separator

#### **Aparatura do wykonania ćwiczenia**

Regulowany zasilacz napięcia stałego, 2 mierniki uniwersalne, generator funkcji, oscyloskop, separator, płytka drukowana z dwoma gniazdami BNC (ta sama, co w ćwiczeniu B2) akcesoria pomocnicze (lutownica, kable łączeniowe, chwytaki pomiarowe, trójniki rozgałęziające). Diody: krzemowa prostownicza typu 1N4001, germanowa detekcyjna, krzemowa Zenera 3,6 V, elektroluminescencyjna LED, oraz oporniki 1 kΩ.

#### **Wykonanie ćwiczenia**

#### **1. Identyfikacja diod**

Ćwiczenie rozpoczynamy od rozpoznania typów otrzymanych diod. Dla diody krzemowej prostowniczej (czarna plastikowa obudowa), germanowej detekcyjnej (szklana owalna obudowa) oraz diody Zenera (niebieska obudowa) mierzymy napięcie przewodzenia diody wykorzystując miernik uniwersalny ustawiony na funkcję testowania diod, czyli pomiaru napięcia przewodzenia diody.

#### *Instrukcja testowania diod miernikiem uniwersalnym*

Miernik uniwersalny umożliwia pomiar napięcia przewodzenia diod (ale tylko do wartości 1,6 V). Pomiar wykonywany jest przy prądzie diody około 0,25 mA (dane z karty katalogowej miernika dostępnej w Pracowni Elektronicznej). Dla wyboru funkcji testu diod należy ustawić główne pokrętło miernika na pomiar oporu Ω (i przy symbolu diody) i dwukrotnie nacisnąć przycisk SELECT, wtedy w prawym górnym rogu wyświetlacza pojawi się ikona diody.

Napięcie przewodzenia standardowych diod germanowych i krzemowych zawiera się w przedziale 0,2 V – 0,9 V. Wyższe wartości wskazują na niesprawność diody lub inny typ diody (np. dioda świecąca LED). Wskazanie zero oznacza zwarcie wewnętrzne diody. Wskazanie "0L" (ang. overload = przekroczenie zakresu) oznacza brak przewodzenia (dioda mogła zostać podłączona w kierunku zaporowym) lub inny typ diody o wyższym napięciu przewodzenia (np. dioda świecąca U<sub>przew</sub> = 1,8 V). Diodę podłączamy do gniazda COM i ΩV miernika, jak przy pomiarze oporu, najlepiej za pomocą zwykłych kabli z końcówkami bananowymi i założonymi chwytakami pomiarowymi z jednej strony. Ważny jest kierunek podłączenia diody - należy to sprawdzić samodzielnie. Dioda podłączona w kierunku zaporowym daje rezultat "OL".

#### **2. Pomiar charakterystyk prąd-napięcie**

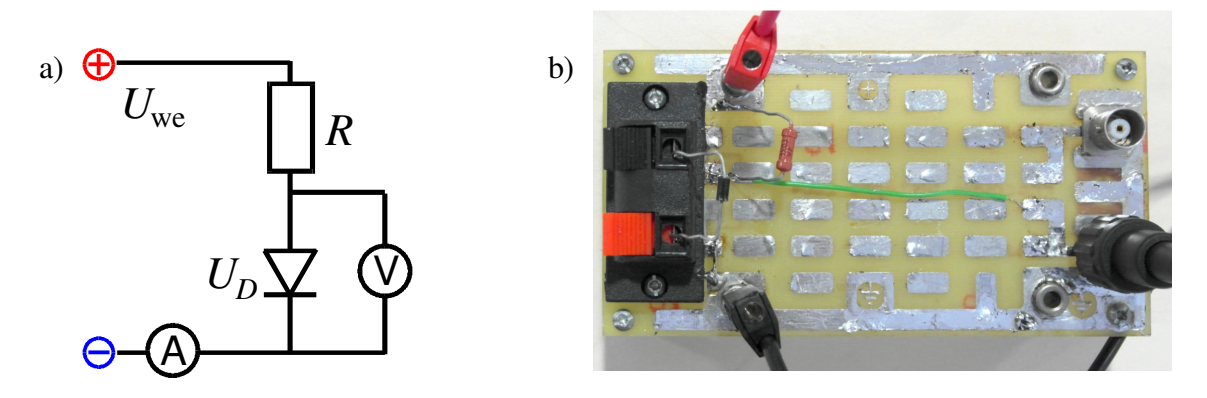

Rys. 4. Schemat a) i widok montażowy b) układu do testowania diod.

- a) Budujemy układ do testowania według schematu z rys. 4a. Zielony kabelek widoczny na rys. 4b służy do podłączenia gniazda BNC. Do elektrod "+" i " $\frac{1}{2}$ " podłączamy napięcie z regulowanego zasilacza napięcia stałego. Miernik uniwersalny wpinamy w obwód w roli amperomierza (zakres mA). Podłączamy drugi miernik uniwersalny w roli woltomierza wykorzystując gniazdo BNC i kabel BNC-bananki.
- b) Ustawiamy napięcie *U*we = 3 V i wpinamy do obwodu po kolei diody germanową, krzemową i LED w obu kierunkach. Notujemy prądy  $I_D$  i napięcia  $U_D$ .
- c) Wpinamy diodę Zenera w kierunku przewodzenia i mierzymy prądy I<sub>D</sub> i napięcia U<sub>D</sub> dla napięć zasilania *U*we od 0 do 3 V.
- d) Zamieniamy podłączenie kabli do gniazd +/− zasilacza, co powoduje zmianę kierunku przepływu prądu. Mierzymy prądy  $I_D$  i napięcia  $U_D$  dla napięć zasilania  $U_{we}$  od 0 do 6 V.
- e) Mierzymy zależność napięcia od natężenia dla diody. Zaczynamy od małego, mierzalnego natężenia, np.: 0,5 µA, a potem zwiększamy natężenie w sposób wykładniczy: 1, 2, 5, 10, 20, 50, .. aż do osiągnięcia wartości 5 mA.

#### **Automatyczny pomiar charakterystyk prądowo-napięciowych diody**

 Oscyloskopy pracują najczęściej w modzie YT, podczas którego wyświetlają zależność sygnału od czasu, ale mogą pracować także w modzie XY umożliwiającym wyświetlanie zależności jednego sygnału od drugiego. My wykorzystamy mod XY do automatycznego pomiaru charakterystyk prądowo-napięciowych diody.

Należy jednak pamiętać, że kanały CH1 i CH2 oscyloskopu mają wspólny zewnętrzny przewód podłączeniowy - wspólną masę. Co więcej ta masa jest wspólna z generatorem. Zatem aby zbudować obwód, który niezależnie będzie podawał napięcie i natężenie, musimy użyć separatora.

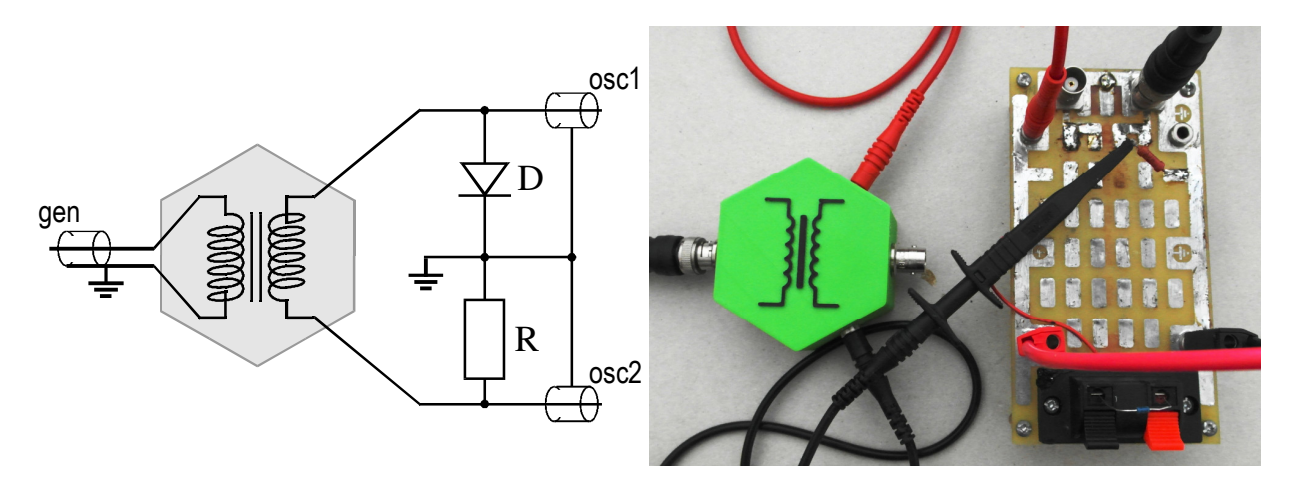

Rys. 5. Schemat i zdjęcie układu pomiarowego z generatorem, separatorem i obwodem zawierającymi szeregowo podłączone diodę i opornik.

- 3) Wizualizacja charakterystyk prądowo-napięciowych diod
- a) Zbudować układ pomiarowy z separatorem, opornikiem i diodą według schematu z rys. 5. W takim układzie napięcia na diodzie i oporniku można mierzyć względem wspólnego punktu pomiarowego, zaznaczonego jako masa układu. Masa ta, dzięki separatorowi, jest niezależna od masy generatora. Opornik pełni funkcję czujnika prądu płynącego przez diodę,  $I_D = U_R/R$ .
- b) Z generatora podać napięcie sinusoidalne o wartości szczytowej *U*we (−3, +3) V (App = 6 V, offset = 0V) i częstości 300 Hz.
- c) W obu kanałach oscyloskopu ustawić sprzężenie stałoprądowe (przycisk MENU CH1, 2 Coupling DC). Sygnał w kanale 2 (prąd) należy odwrócić (przycisk INVERT) i przesunąć tak, aby zero było na środku ekranu. Dla kanału 2 zero powinno być w dolnej części ekranu. Ustawić oscyloskop w trybie wyświetlania XY. W niektóry oscyloskopach, aby dobrze pracowały w modzie XY, trzeba podstawę czasu przestawić ręcznie na 500 µs.
- d) Zaobserwować charakterystykę prądowo-napięciową diody i przerysować lub przekopiować na dysk USB (klawisz STORAGE). Na rysunku należy nanieść napięcie przewodzenia, które można odczytać posługując się kratkami na skali ekranu. Napięcie to można też odczytać przy pomocy kursorów po przełączeniu oscyloskopu z powrotem do modu YT.

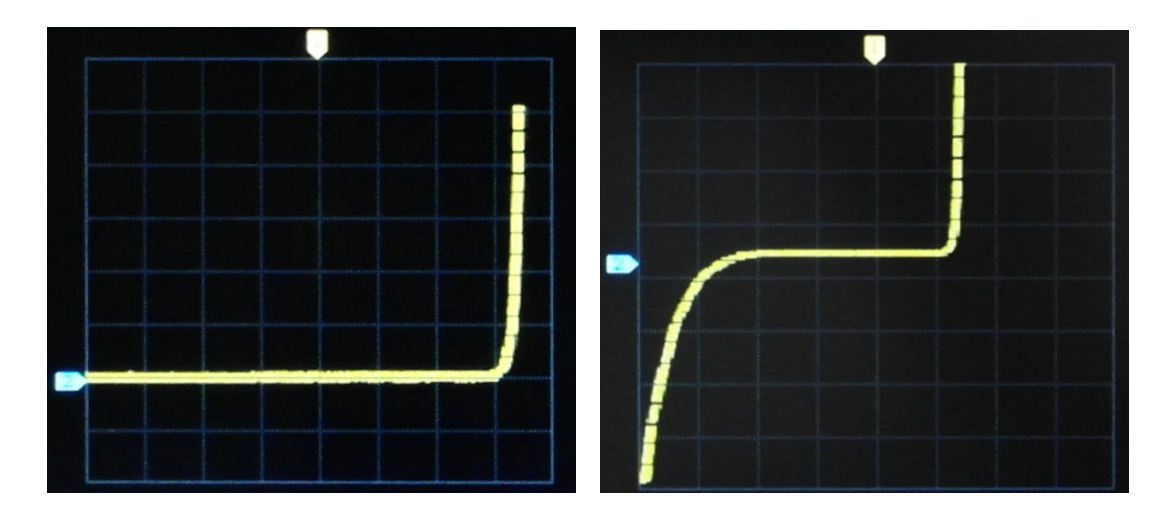

- Rys. 6. Wykresy prądu diody elektroluminescencyjnej i diody Zenera w funkcji napięcia wyświetlane w modzie XY oscyloskopu.
	- 4) Analogiczne badanie charakterystyki przeprowadzić dla diody elektroluminescencyjnej i diody Zenera.
- 5) Wyznaczenie krytycznej częstości migotania

Krytyczna częstość migotania cff (ang. critical flicker frequency), to częstość przy której oko ludzkie dostrzega jeszcze pulsację światła diody.

- Diodę LED, pracującą w poprzednio badanym układzie, należy zasilać sygnałem sinusoidalnym (ze składową stałą = 0 V) z generatora funkcji o napięciu maksymalnym około *U*we (−5, +5) V i zwiększać częstość od 1 Hz aż do wizualnego zaniku pulsacji światła. Powtórzyć ten sam pomiar obniżając częstość generatora do momentu, gdy pulsacje staną się widoczne.
- Zapisać wartości częstości sygnału sinusoidalnego, przy których oko dostrzega jeszcze pulsację światła diody.

#### **Literatura**

1) Wiesław Marciniak, "Przyrządy półprzewodnikowe i układy scalone", Wydawnictwa Naukowo-Techniczne

 *Wersja z dnia 21 III 2023, K. Korona (na podst. materiałów z Prac. Fiz. i Elektronicznej, WF UW)*